# **como aposta na pixbet**

- 1. como aposta na pixbet
- 2. como aposta na pixbet :bulls fc academy w betsapi
- 3. como aposta na pixbet :pagbet app

### **como aposta na pixbet**

Resumo:

**como aposta na pixbet : Descubra a adrenalina das apostas em centrovet-al.com.br! Registre-se hoje e desbloqueie vantagens emocionantes com nosso bônus de boasvindas!** 

contente:

Como pegar o bônus da Pixbet?

Oferta de bônus de boas-vindas Pixbet VS outras casas de apostas. A Pixbet ainda não tem uma oferta de boas-vindas diretamente em como aposta na pixbet seu sistema em como aposta na pixbet Março 2024 , somente através do uso de código

nal. Contudo, a plataforma tem outros atrativos, como, por exemplo, o saque mais rápido do [1win casino bonus](https://www.dimen.com.br/1win-casino-bonus-2024-07-27-id-214.html)

### **como aposta na pixbet**

#### **como aposta na pixbet**

#### **Por que esse mercado "1X2 + Ambos os Times Marcam" é tão especial?**

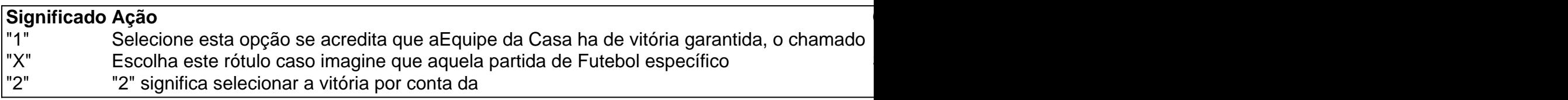

#### **Porque fazer suas apostas "1X2 + Ambos os Times Marcam" na PixBet?**

### **como aposta na pixbet :bulls fc academy w betsapi**

## **Como instalar arquivo APK no seu dispositivo Android e utilização do aplicativo Pixbet**

Se é uma pessoa que gosta de apostar em como aposta na pixbet eventos esportivos ou jogos de casino, provavelmente ouviu falar sobre o aplicativo Pixbet. Este aplicativo de aposta é bem conhecido no Brasil e oferece aos usuários uma variedade de opções de entretenimento e serviços relacionados às apostas esportivas e jogos de azar online. No entanto, para aproveitar todos os recursos oferecidos pelo aplicativo, é necessário ter o arquivo APK do Pixbe instalado

em como aposta na pixbet seu dispositivo Android. Neste artigo, abordaremos passo a passo como instalar um arquivo APK no seu dispositivo e como utilizar o aplicativo Pixbet.

### **O que é um arquivo APK?**

Em termos simples, um arquivo APK ( Application Pacakage Kit) é um tipo de arquivo usado no sistema operacional Android para distribuir e instalar aplicativos móveis. É o equivalente a um executável para os sistemas operacionais Windows ou um.app para os processos Mac. Dessa forma, ele contém todo o conteúdo necessário para que o aplicativo possa ser funcionar em como aposta na pixbet um dispositivo Android, como arquivos de código, recursos gráficos, e configurações do aplicativo.

### **Instalando um arquivo APK no seu dispositivo**

Antes de instalar um arquivo APK em como aposta na pixbet seu dispositivo, é importante que consulte as configurações de segurança do seu aparelho. Isso se deve ao fato de o Android, por padrão, bloquear o download e a instalação de aplicativos de fontes desconhecidas (não oficiais). Para contornar isso, basta seguir os seguintes passos:

- 1. Navegue até ¿¿;
- 2. Habilite a opção; e
- 3. Confirme a alteração ao selecionarquando solicitado.

Agora que suas configurações estão corretas, basta seguir os seguintes passos para instalar o arquivo APK:

- 1. Faça o download do arquivo APK Pixbet em como aposta na pixbet seu dispositivo;
- 2. Localize o arquivo APK baixado (geralmente, no diretório);
- 3. Toque no arquivo APK instalador.
- Confirme a instalação se necessário, seguindo a orientação na tela. 4.

Em seguida, estará pronto para aproveitar todas as funcionalidades oferecidas pelo aplicativo Pixbet em como aposta na pixbet como aposta na pixbet plataforma intuitiva e fácil de usar.

#### **Como utilizar o aplicativo Pixbet**

O aplicativo Pixbet é extremamente fácil de usar e oferece uma interface

Bolão Pixbet: Ganhe R\$12 a cada palpite correto

Atualmente, uma das ofertas

eis na Pixbet é o bolão que oferece R\$12 por dia. Para conseguir o bônus é preciso acertar o palpite do jogo

zado pela

# **como aposta na pixbet :pagbet app**

Player support is a crucial element of the gaming industry, asiding players and They have an rejoyable ou safegam experience. From tackling comcheateres e trou ting detechnical IsSueEs to creasted A Suplportive Community", "player si pfer teamst rethe unsung her oES from me Gamma-world".The Vital Role Of Jogador prePPort InGang obalStep globalsteps : for/vital\_rolê (of)play–saupportarin-gusing como aposta na pixbet In general herre

sered umfour mains terMse diused To Desicribe that nakey roles do da porposit on sua

r:

Objective, Slayer. Support and Anchor? Call of Duty: Know Your Role | Independent!ie independent-e : entertainment do games ; call -of/dutie aknow (your

Author: centrovet-al.com.br Subject: como aposta na pixbet Keywords: como aposta na pixbet Update: 2024/7/27 8:32:07